## Пример программы в среде Delphi (консольный режим)

## *Пример 1.*

Разработать схему и программу табулирования функции y(x), заданной на отрезке **[a, b], h –** шаг приращения аргумента *x***.** 

Значение константы **d** задать самостоятельно.

$$
y(x) = 12d + x + \cos(x^3)
$$

*Табулирование функции Y(x)* – получение таблицы значений функции на заданном интервале х $\in$ [x $_{\sf min}$ ; x $_{\sf max}$ ] при дискретном изменении х, т.е значение х изменяется на постоянную величину(шаг табулирования) и для каждого значения х на данном промежутке рассчитывается значение функции Y(x).

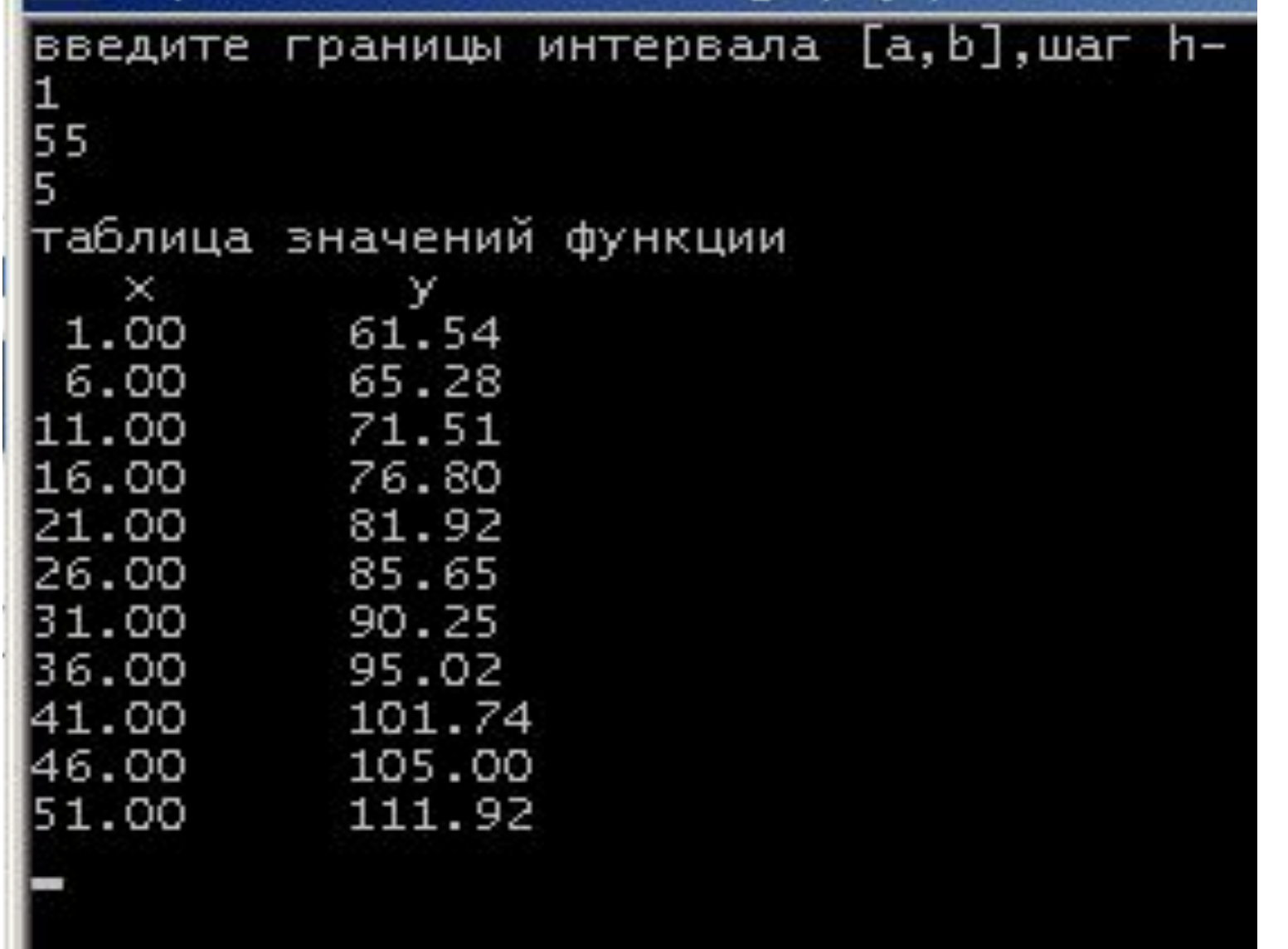

```
program Project1;
{$APPTYPE CONSOLE}
 uses SysUtils, windows;
Const d=5: \frac{1}{16} константа d=5var a,b,h,x,y:real;begin
SetConsoleOutPutCP(1251);
writeln('введите границы интервала [a,b], шаг h-');
readIn(a,b,h);//вывод заголовка таблицы значений функции на экран
writeln('таблица значений функции');
writeln(' x y');
                  //начальное значение х
x:=a;
while x \le b do //начало цикла while
 begin
  y:=12*d+x+cos(x*sqr(x)); //вычисление функции
  writeln (х:5:2, ':5,у:5:2); //вывод значений на экран
  x:=x+h; //приращение аргумента х на h
 end;
                   //конец цикла while
readln;
end.
```